# СОДЕРЖАНИЕ

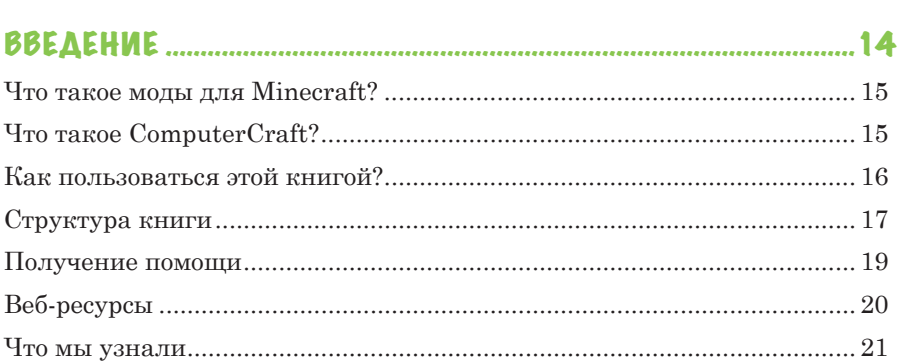

### **TAABA 1. HA4AAO PA50Tbl C COMPUTERCRAFT................... 22**

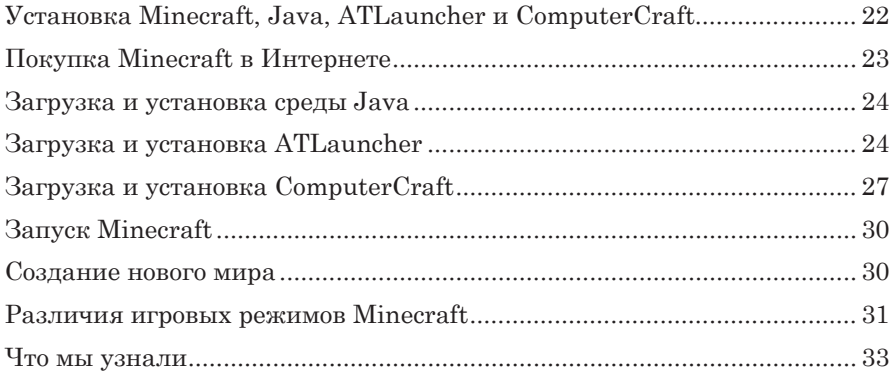

#### 

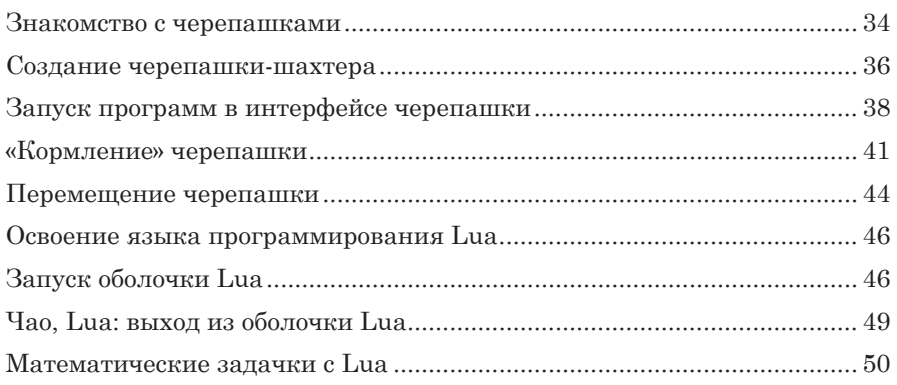

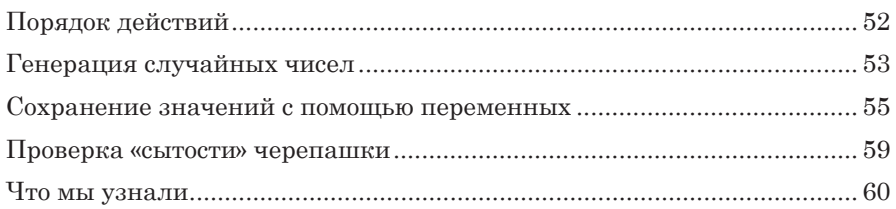

### 

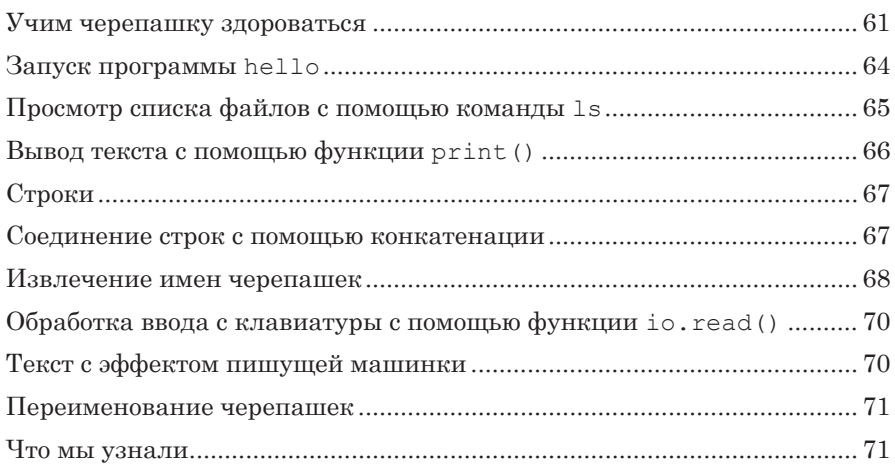

### 

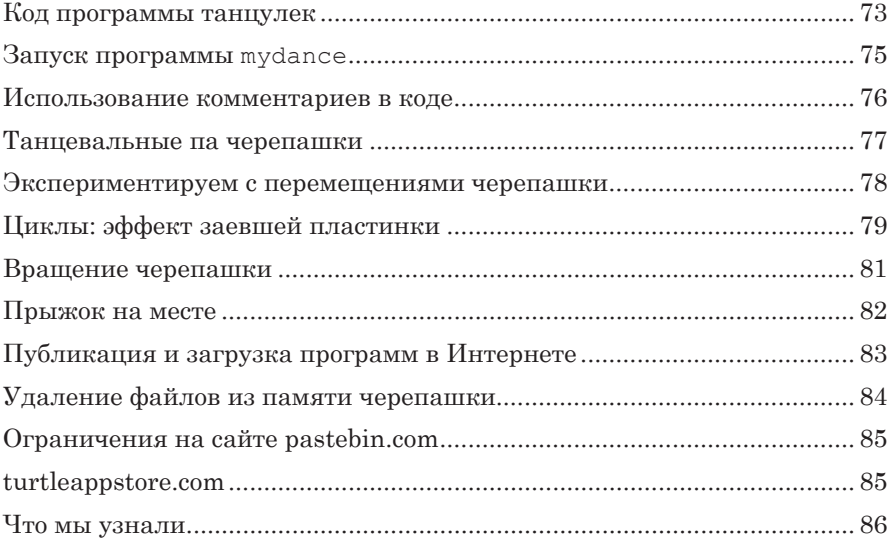

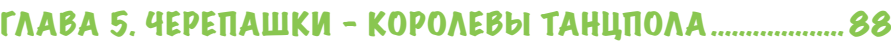

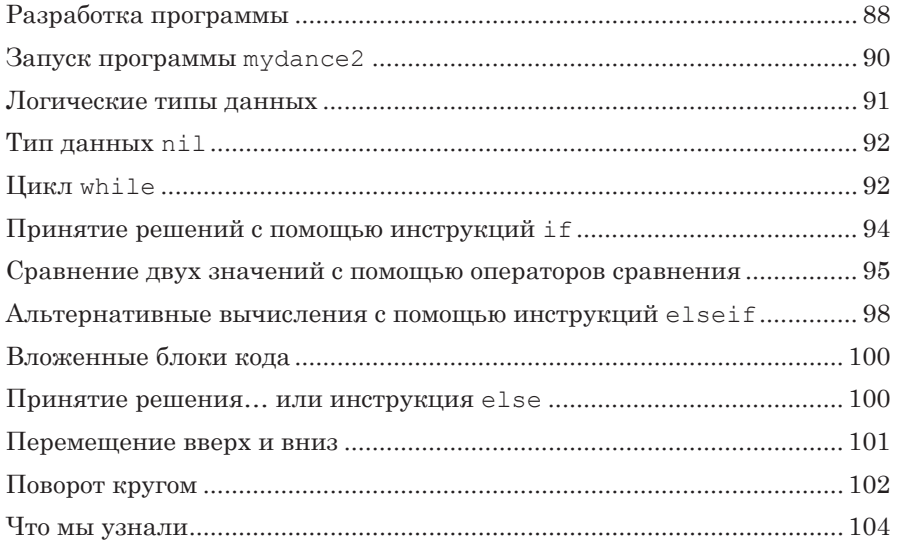

#### ГЛАВА 6. ПРОГРАММИРОВАНИЕ ЧЕРЕПАШКИ-ЛЕСОРУБА... 105

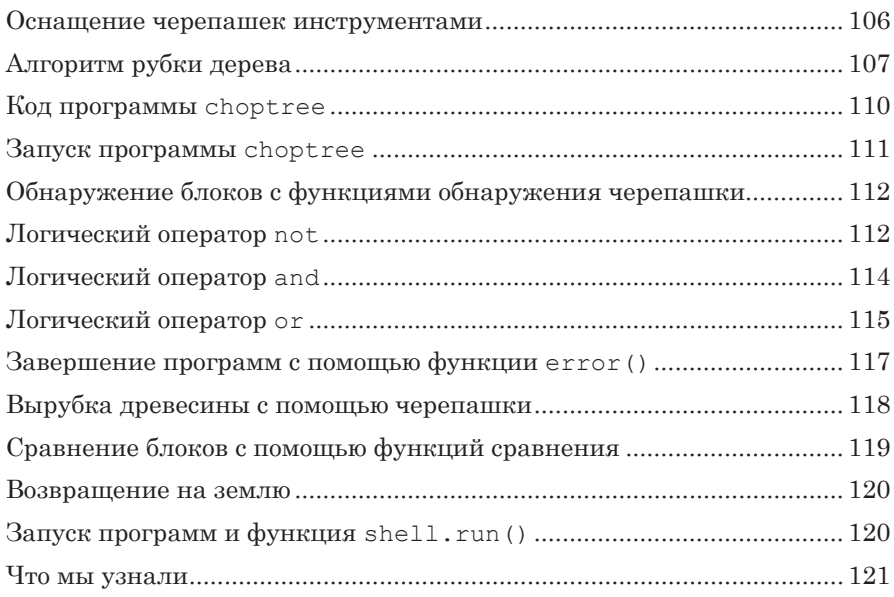

### ГЛАВА 7. СОЗДАНИЕ МОДУЛЕЙ ДЛЯ МНОГОКРАТНОГО ИСПОЛЬЗОВАНИЯ КОДА ..................................................................123 Создание функций с помощью инструкции function .......................... 123

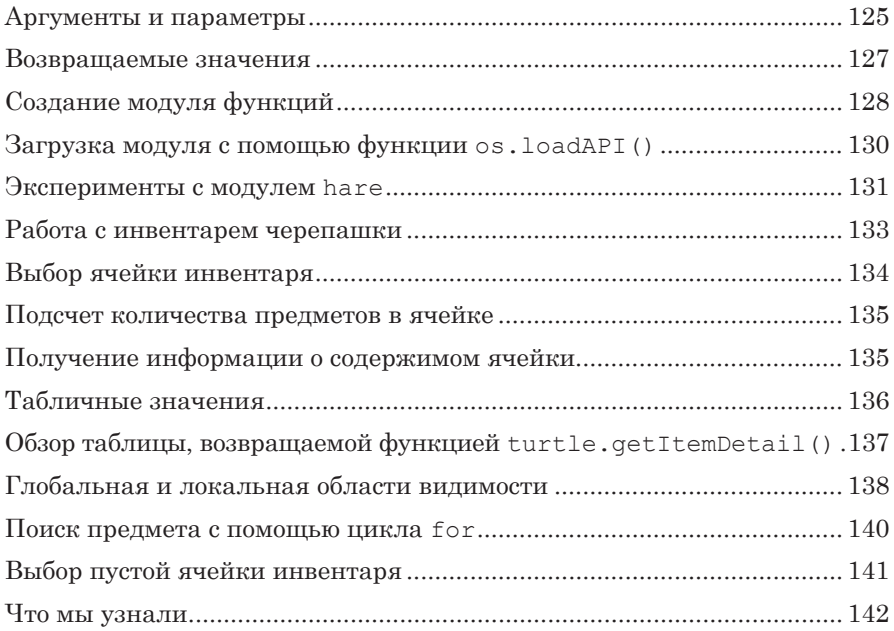

# ГЛАВА 8. ЗАПУСК АВТОМАТИЗИРОВАННОЙ

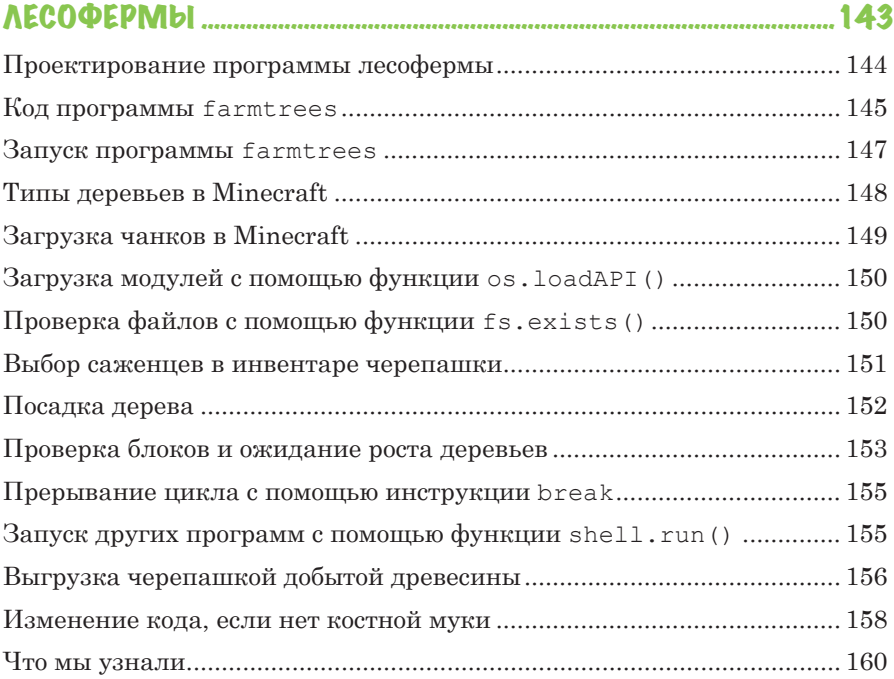

#### ГЛАВА 9. СТРОИТЕЛЬСТВО ГЕНЕРАТОРА БУЛЫЖНИКА ..161

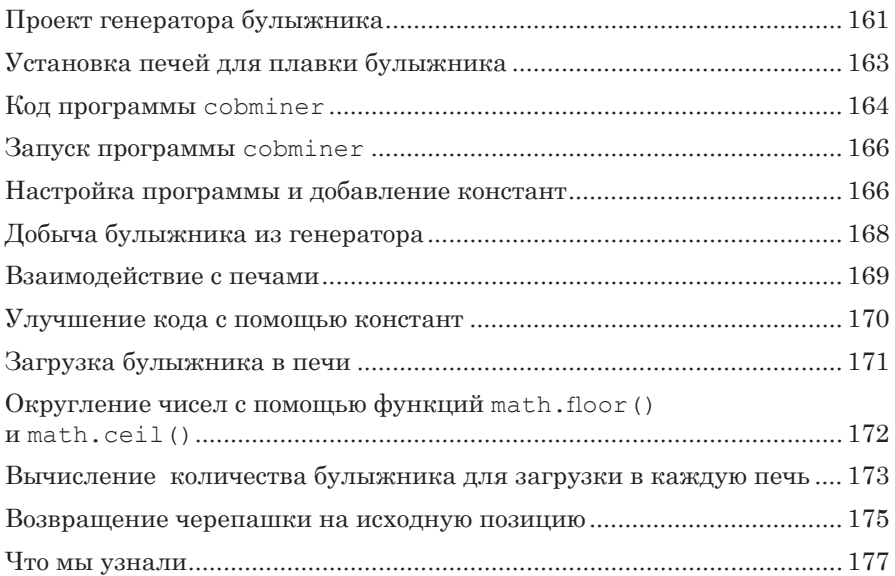

# ГЛАВА 10. ПРОИЗВОДСТВО КАМЕННЫХ КИРПИЧЕЙ ........178

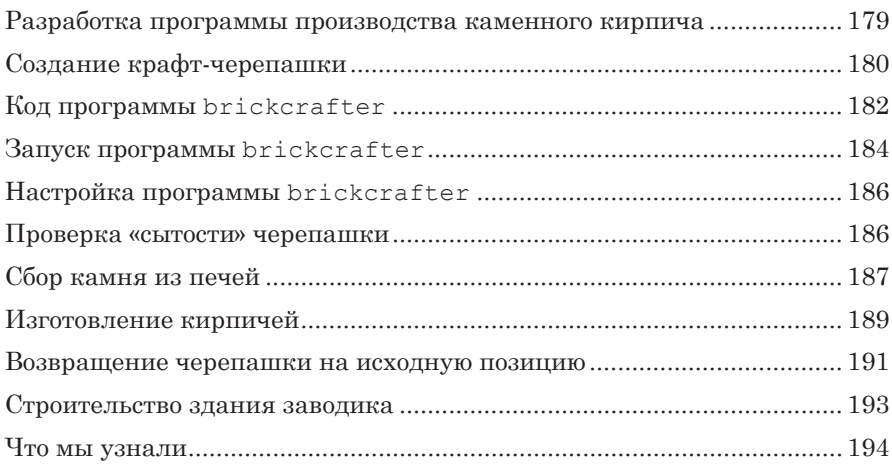

### ГЛАВА 11. ВОЗВЕДЕНИЕ СТЕН .......................................................196

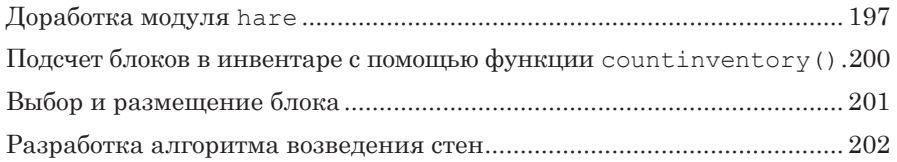

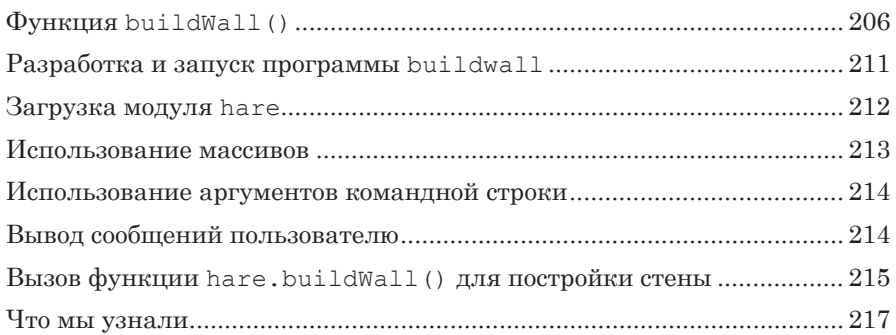

### ГЛАВА 12. СТРОИТЕЛЬСТВО КОМНАТ .....................................218

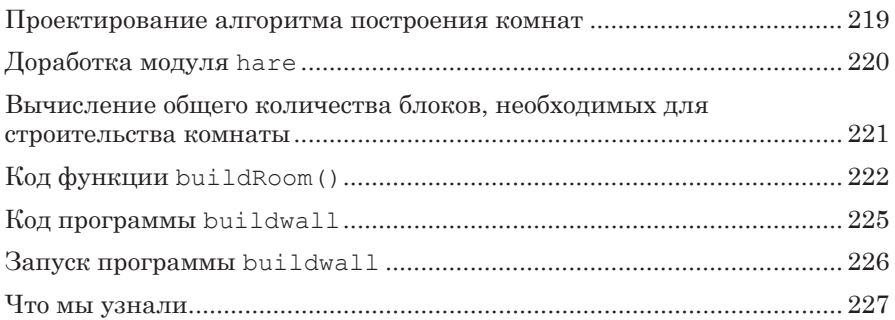

### ГЛАВА 13. СТРОИТЕЛЬСТВО ПОЛА И ПОТОЛКА .................. 229

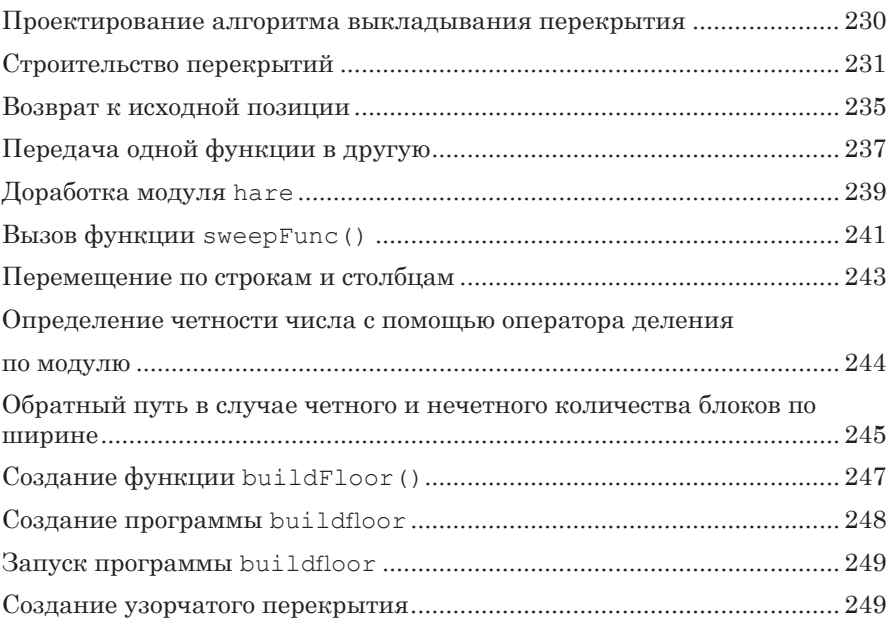

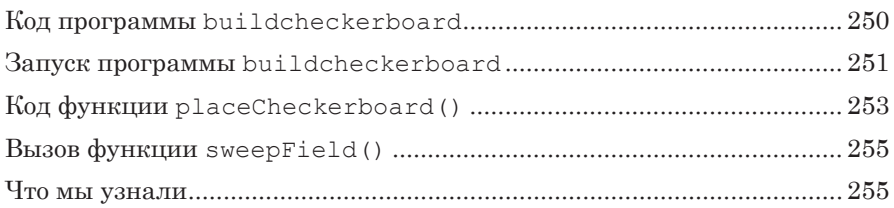

# ГЛАВА 14. ПРОГРАММИРОВАНИЕ

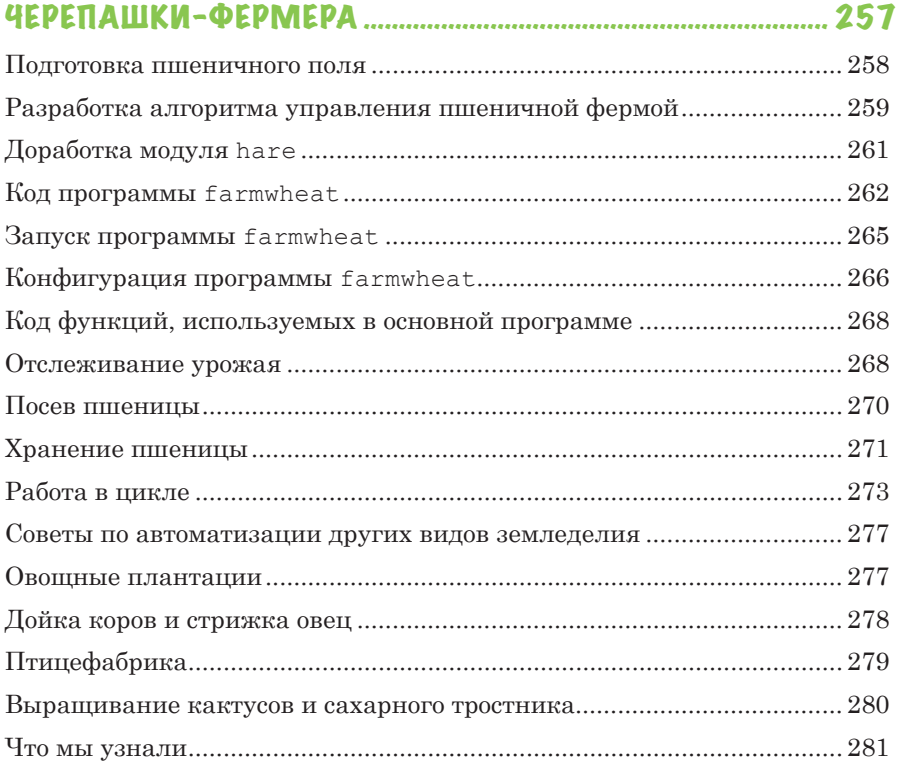

### ГЛАВА 15. ПРОГРАММИРОВАНИЕ

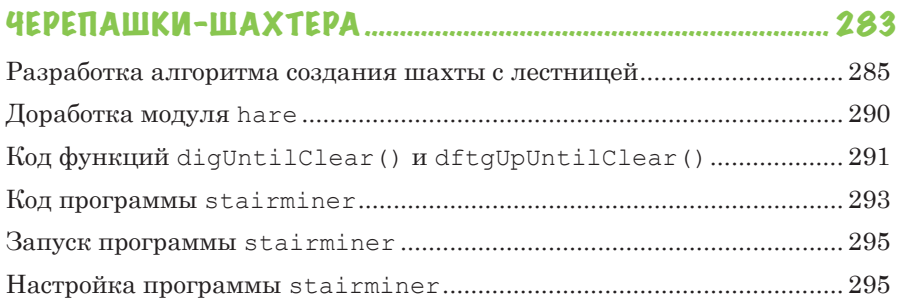

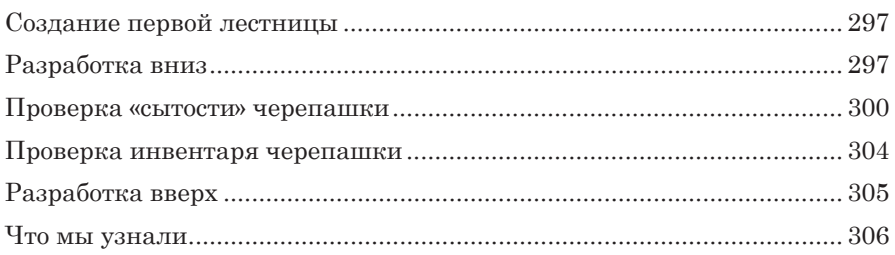

# ПРИЛОЖЕНИЕ А. СПИСОК ФУНКЦИЙ ........................................ 308

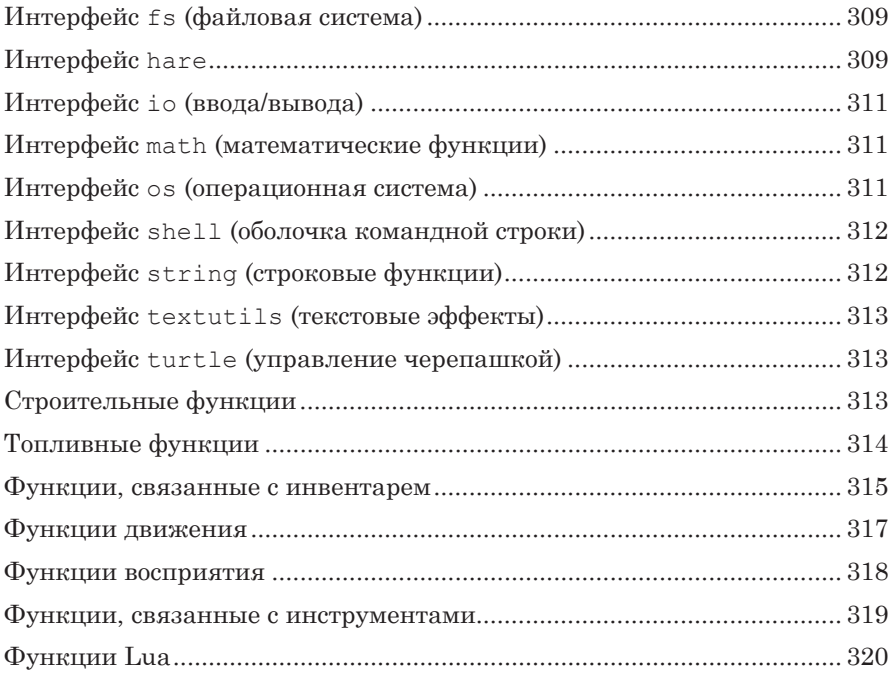

### ПРИЛОЖЕНИЕ Б. СПИСОК ИДЕНТИФИКАТОРОВ ...................321

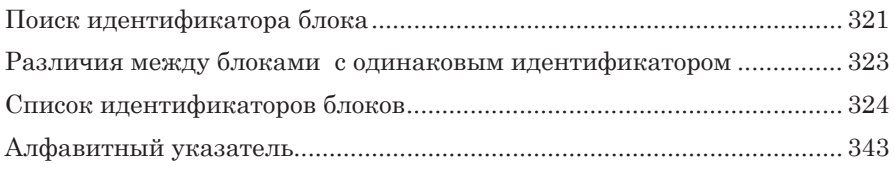